How To Remove Active Directory In Windows Server 2003 [Forcefully](http://download.tomsorg.com/get.php?q=How To Remove Active Directory In Windows Server 2003 Forcefully) >[>>>CLICK](http://download.tomsorg.com/get.php?q=How To Remove Active Directory In Windows Server 2003 Forcefully) HERE<<<

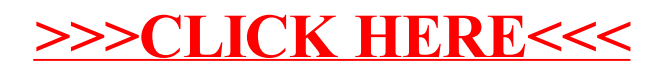